# Lecture 13: Generators and Iterators

## Check-in and Reminders

- Submit **Homework 5** according to anonymous ID in box up front
- Reminder: **Midterm exam on March 12 (Thursday)** 
	- Room: TPL 203, 5.45-7.45 pm and 8-10 pm
	- Closed book exam
	- Practice thinking about code on paper
- **Midterm review session:** today
	- TPL 203, 7-8.30 pm
	- Come with all your questions
- This week's lab is on plotting data
- Partner lab, due 11 pm Mon/ Tues

#### **Do You Have Any Questions?**

## Review: Generator Functions

- Generator function contains one or more yield statement
- When called returns an object (iterator) but does not start execution immediately
- When a generator function yields a value, it is paused and the control is transferred to the caller
- Local variables and their states are remembered between successive calls
- Finally, when the function terminates (either by reaching a return statement or reaching the end of function body), a **StopIteration** is raised automatically on further .next() calls
- Such exceptions are handled automatically if iterating over the generator object in a for loop

## Generating Infinite Sequences

```
In [7]: def count(start = 0, step = 1): # optional parametersi = startwhile True: # read: forever!
                vield i
                print("Now incrementing i=", i)i \neq step
 In [8]: q = count()In [9]: next(q)Out [9]: 0In [10]: next(q)Now incrementing i= 0
Out[10]: 1In [11]: next(q)
         Now incrementing i= 1
Out[11]: 2
In [12]: next(g)Now incrementing i= 2
                                                       Can keep going on forever!Out[12]: 3
```
## Fibonacci Sequence

- Can use generators to generate "infinite series" in **a lazy manner**
- For example, the **fibonacci sequence** 
	- The fibonacci numbers  $F_n$  form a sequence, called the Fibonacci sequence, such that each number is the sum of the two preceding ones, starting from 0 and 1. That is,
	- $F_0 = 0, F_1 = 1,$  and  $F_n = F_{n-2} + F_{n-2}$  for all  $n ≥ 2$ .
- Named after mathematician Pisa (later called Fibonacci), although it appears in early Indian mathematical texts
- These sequences occur in nature (such as the arrangement of leaves on a steam), the flowering of an artichoke, etc

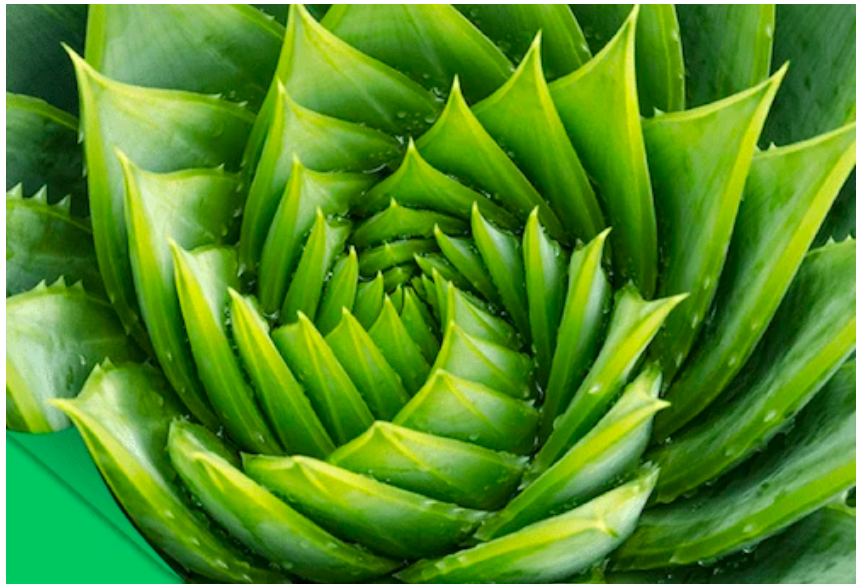

## Generator Function for Fibonacci

In  $[2]:$  fibN = fibo()

In  $[3]:$  next (fibN)

Out  $[3]: 0$ 

Lets write a generator function that yields the next fibonacci number in the sequence when called

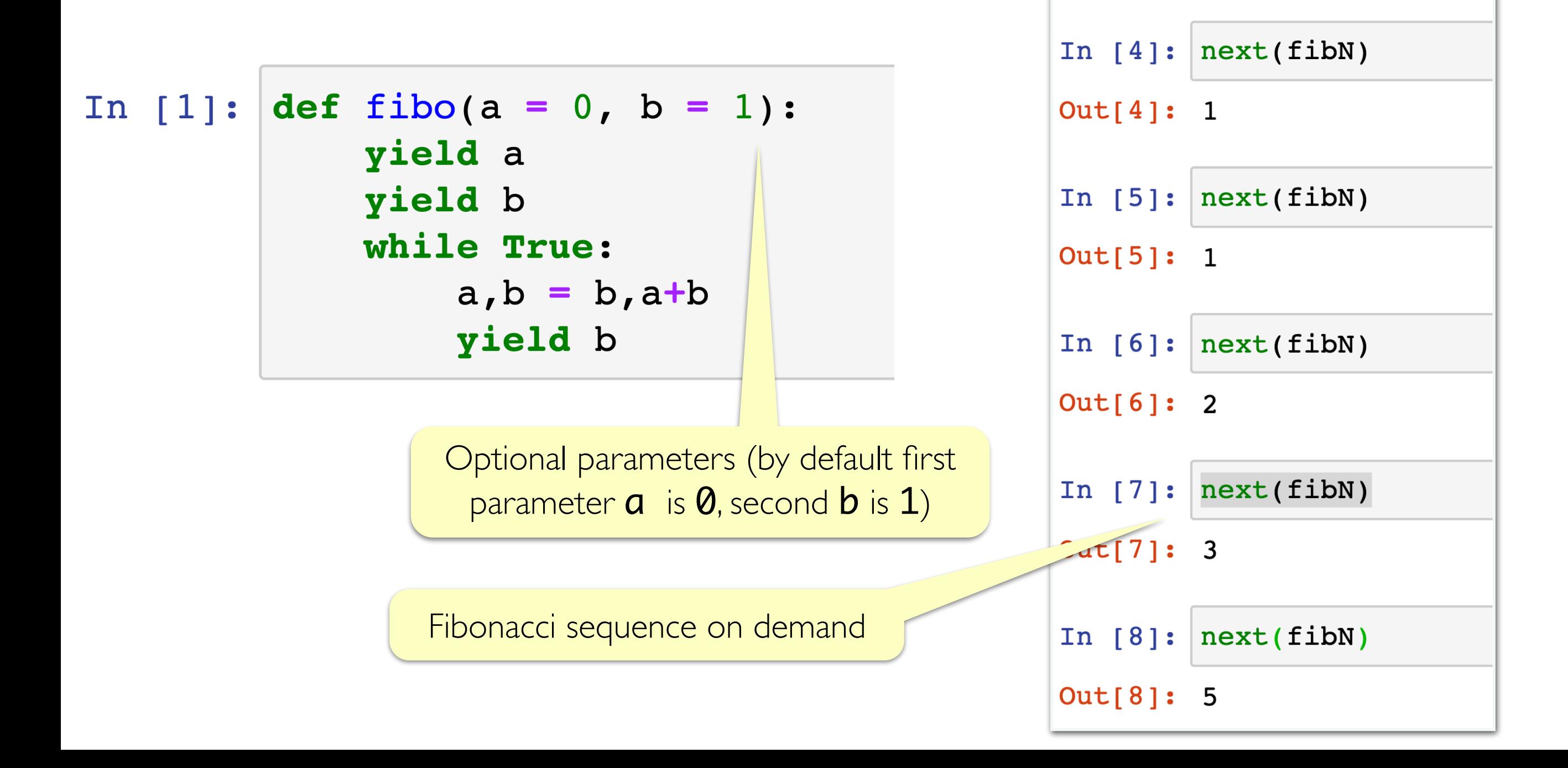

## **Iterators**

- All sequences in Python are **iterable,** they can be iterated over
	- Examples, strings, lists, ranges, tuples, even files
- A Python object is **iterable** if it supports the **iter** function—that is, it has the special method \_\_iter\_\_ defined—and returns an iterator
- An iterator is something that
	- supports the next function (that is, the special method \_\_next\_\_ is defined and can be called to access the next item)
	- throws a StopIteration when the iterator "has run dry"
	- returns itself under an **iter** call
- Iterations may be defined using class (with special methods  $\rule{1em}{0.15mm}$  iter and \_\_next\_\_ implemented)
- **Generators provide an easy way to define iterators in Python!**

## Generator Iterators

- One can iterate across an object objusing an iterator
- You can ask an object  $obj$  for its iterator with  $it = iter(obj)$
- An iterator generates values in the sequence by its  $next()$  method

#### **Generator as Iterators**

- A generators can be used to implement our own iterator objects
- If genObj is a generator, then  $iter(genObj)$  is genObj
- The yield statement produce the next values of the iterator
- **Question**. How can we iterate implicitly (without calls to next)?

## For loop: Behind the Scenes

- A for loop iterates across some object **ob** j. For example:
- # a simple for loop to iterate over a list for item in numList:

```
 print(item)
```
• The for loop is simply a while loop in disguise, driving an iteration within a try-except statement. The above loop is really:

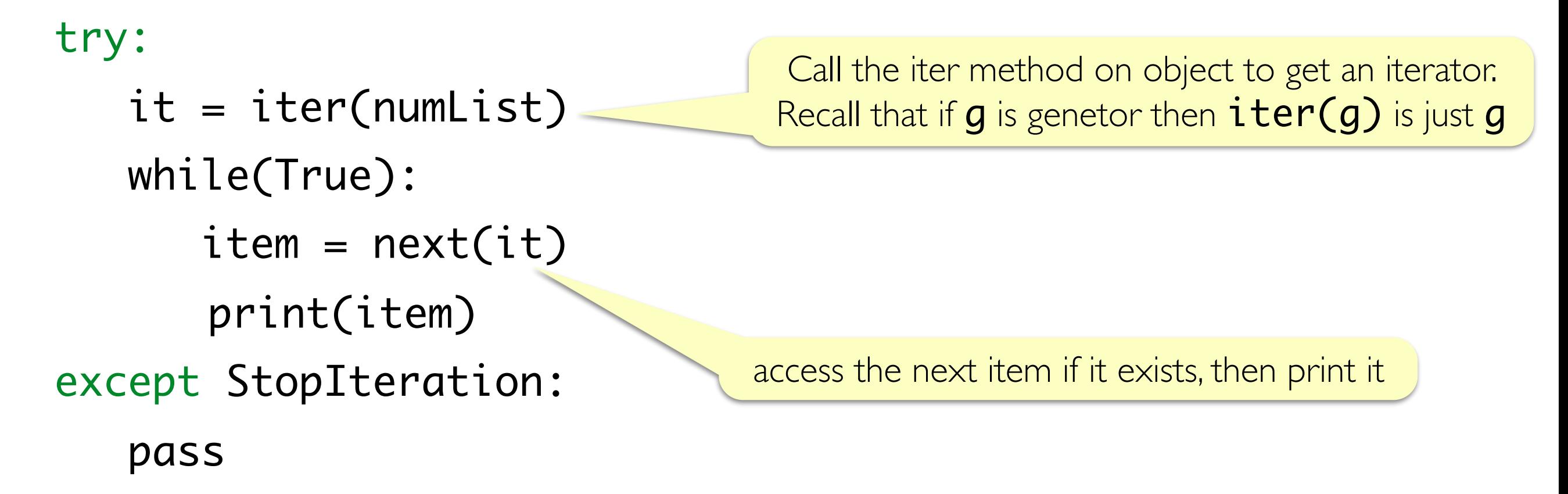

### What try-except does

• The try/except statement has the following form:

try: <possibly faulty suite> except <error>: <cleanup suite>

- The <possibly faulty suite> is a collection of statements that has the potential to fail, with error. If occurs, the of statements is executed
- You can have more than one except, handling different types of errors

# Generator Expressions

- Similar to list comprehensions, we can write generator functions with concise expressions
- For example, below is a generator expression to generate all squares from 1 to 10. **Look how concise it is!**

```
\gg genExp = (i*i for i in range (1, 10))
>>> next(genExp)
```
#### 1

>>> next(genExp)

#### 4

```
>>> next(genExp)
```
## Recall: Random Module

- We used the random module in Python to generate random integers in [Lecture 9](https://williams-cs.github.io/cs134-s20-www/shikha-lectures/lec_listPatterns_files_solns.html)
- Here we review how to generate random integers in Python

>>> import random

 $\gg$   $10 = 0$ , hi = 31

 $\Rightarrow$  randomIndex = random.randint(lo, hi) # generates a random integer between lo and hi (both inclusive) >>> randomIndex # try the above a bunch of times!

5

### **Acknowledgments**

These slides have been adapted from:

- <http://cs111.wellesley.edu/spring19> and
- [https://ocw.mit.edu/courses/electrical-engineering-and](https://ocw.mit.edu/courses/electrical-engineering-and-computer-science/6-0001-introduction-to-computer-science-and-programming-in-python-fall-2016/)[computer-science/6-0001-introduction-to-computer-science](https://ocw.mit.edu/courses/electrical-engineering-and-computer-science/6-0001-introduction-to-computer-science-and-programming-in-python-fall-2016/)[and-programming-in-python-fall-2016/](https://ocw.mit.edu/courses/electrical-engineering-and-computer-science/6-0001-introduction-to-computer-science-and-programming-in-python-fall-2016/)